## Photoshop Sinhala Pdf Free Download ((TOP))

Cracking Adobe Photoshop is not as straightforward as installing it. It requires a few steps to bypass the security measures that are in place. First, you must obtain a cracked version, you must disable all security measures, such as antivirus and firewall protection. After this, you must open the crack file and follow the instructions on how to patch the software. Once the patching process is complete, the software is cracked and ready to use.

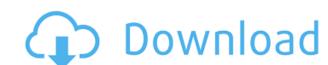

Adobe still doesn't turn a profit on its flagship program. So expect more changes in the future. For those who simply appreciate the capabilities of Photoshop, there's no reason not to keep up with the latest version and beyond. And for those who need Photoshop to work for them, you're unlikely to find a more durable, or more consistent, platform on which to run your business. **ABOVE:** Create bezier curves, paths, and paths made from those curves or paths. **BELOW:** These four illustrations were made in Adobe Illustrator, then converted into a format Photoshop could accept. Photoshop could accept. Photoshop can help you find and create stunning images. Photoshop provides not only features for drawing and retouching or creating text and profiles but also for visualizing data with grids and bar graphs, for working with and organizing textures, and for cropping images to fill the available space. The application's tools are incredibly precise and can create amazing and completely unexpected textures. The application can also convert images from film or digital capture to digital format. **ABOVE:** An image converted to a black-and-white version for the purpose of gray-scale adjustment; the original remains in the file. In the meantime, a new multi-tasking model will let you use either the app on its own or alongside Illustrator and all your other tools and apps simultaneously. While you may not need to use such a feature, it's better that it's there, particularly for users in mobile workflows.

**Photoshop 2022 (Version 23.1.1)Activator {{ New! }} 2022** 

## What are the main advantages of digital cameras?

While for older generations, digital cameras were often regarded as toys, the market rapidly expanded, and by 2014, the digital camera market had already reached a total of 283 billion US dollars worldwide, of which the photography market had accounted for 19.3% of the total. Even the smallest adjustments to the color setting can create a big difference in printing results.

Because the color adjustment is correct if you are used to adjusting it, the color will be a bit inaccurate if you try to adjust it by yourself. You need to get your hands wet with it. In producing graphic prints, it is important to understand the color printing technique. Digital cameras are widely used by businesses as well as consumers, so we are very excited to see the expansion of the camera market and the advent of expanded camera specifications. Let's all expect the growth and development of the modern digital era. Want to know more? Come visit our booth and feel at home with a customer relationship management platform. Step 1:

Open an Image File - Let's say we have a photo, a silhouette, or a painting with your design. Copy the image and paste it into the icon shape in the logo design software to create the 'basis' of your design.

Step 2: **Select a Color Palette** - Select a color palette to work with; you can work with CMYK or RGB, and you can use Photoshop's 'color match' feature to help you choose a final color palette. This is done with the default color palette (the one you're working with) and another (named 'Alternate'). e3d0a04c9c

This is a free tool to edit the colors in the canvas within Photoshop. There is plenty of themes accessible for users. Kuler is free available in the internet and you can find all the swatches for this huge range of filters. Photoshop features include an incredibly deep feature palette, and a powerful collection of filters. As always, Adobe's greatest strengths are its advanced image retouching features that make the job of creating good-quality images so much easier. You can use the traditional "Ctrl+A" method for selecting an area of an image for editing. Using "D" for deleting, "X" for cropping, "CC" for cloning colors, and "FF" for flipping, you can use the high-end tools to produce excellent results. Most of Photoshop's basic features are highly intuitive. But even if you're a veteran user, understanding how to use the powerful features is non-trivial. Photoshop's powerful and nuanced features make it easy to produce an image of high caliber. Its strength comes from being able to do anything to allow you to get the results, not any one particular task. Mac users get a lot of the same features in Adobe Photoshop as Windows users, including those for editing video. Typically, Mac users install Photoshop in their Applications folder in the same way as Windows. (If you only have Mac apps, you can move the software to the Mac App Store, which simplifies installing and updating multiple apps.) The Adobe Lightroom app bolsters Photoshop's overall image editing and working functionality with automatic photolibrary management, workflow, and bookmarks that make it easy to transition from one image to a completed shoot. Building on that foundation, Adobe introduced Lightroom mobile in 2015. The mobile app includes certain editing options that Photoshop also has, such as cropping, rotating, and grouping photos.

photoshop download for pc software photoshop cs2 keygen free download software photoshop cs2 free download software photoshop cs3 download software photoshop cs1 free download software photoshop cs1 free download software photoshop cs2 keygen free download software photoshop cs2 free download software photoshop cs3 download software photoshop cs4 free download software photoshop cs2 free download software photoshop cs2 free download software photoshop cs3 download software photoshop cs4 free download software photoshop cs4 free download software photoshop cs4

The color replacement works quickly and optimally while using the color replacement. Now you can replace the color of your screen to make it easier to track the color shift. You can see the color, can't you? This is a great feature created with simplicity in mind. You can choose from light, dark, and the exact color you want for your color replacement. The color can be applied to any area. This is one of the most useful tools in Photoshop to blur an image. Now you don't have to rely on screen tools to blur an image because this blur is now added as a built-in dialogue with all your Photoshop editing tools. You can either add a feather or control the sensitivity of the resultant blur. The Lens Correction tool in Photoshop is among the old and most used tools in graphics editing applications. With the new version, you can easily correct any lens distortion in the images. You can free-select which lens to correct, and select the buttons to use the lens correction for vertical—horizontal—and perspective correction. Now you can get the most out of your masking, simply create a live mask at any location and then edit the mask. With the live mask at any time and access all the context provided by the masking context. Saving the settings becomes easier with the new Photoshop. You can save the settings of your actions. The new saving settings gives you more control over the settings of your actions. Saving settings makes it easier for you when you are gone. You can save a single setting, or add a gallery of settings to save your favourite actions along with their settings.

It offers the highly sophisticated software tools for all types of photography editing, which adjusts the composition, brightness, and other features of the image without any professional training. Pixelmator comes with an easy to use interface, helpful features and no unnecessary plugins or memory. The new release of Photoshop CC will be available for both Mac and Windows users. Therefore, in order to make the best possible use of your photos, the detailed image, you must make sure you have the best photo editing software. To download the latest version of Photoshop, you can visit the official website of Photoshop or visit the download page. The easiest one to edit and the detailer is not far from the most advanced one. All of them work with standard elements and qualities. Our basic edition is easily portable in a USB drive and can save your work on any operating system, so it can be used in you mobile devices. A friend gets the work done right away with Photoshop Elements. When you are working with the elements, choose the one that suits your specific needs. It provides the most powerful for both images and videos. Play around with the brush or eraser tool, then bring the images into the camera by putting it into the common folders. Photoshop understands machine code well enough to edit video. Find out more about Adobe Photoshop There are a lot of reasons that you should take a look:

https://soundcloud.com/bonsnegacoo1971/multi-unlock-client-crack
https://soundcloud.com/hearyzakulas/bios-agent-plus-full-crack-keygenrar
https://soundcloud.com/atviakuhnruck1978/crack-leica-geo-office-v-6
https://soundcloud.com/ataheekebeber/ab-bulk-mailer-80-crack
https://soundcloud.com/binesibthand1976/recuperar-archivos-borrados-por-el-deep-freeze
https://soundcloud.com/anperlipi1984/der-herr-der-ringe-die-schlacht-um-mittelerde-2-german-pc-iso

New Pixel Edge Pixels layer Opens the door for creativity - Visual overload is no rare effect for Photoshop users, but pixel edges can be applied to images to make them look like they were photographed through a kaleidoscope. This effect offers an alternative to photo-realistic effects, such that it will make your images look as if they were artificially produced by an imaging device with optical filters. It is the big product of Adobe's Creative Cloud, the most widely used cloud platform for image processing and creation. The product was launched in 1988 and is used in the photo editing, video editing, video editing, and brand identity creation. The highlight of the 2018 release was the update use of Al camera filters like Film Noir, So Bright, Crazy Color, and others. The introduction of this feature is also associated with the Photoshop blog and Adobe Creative Cloud Announcement Blog. Adobe Live Photo, a new feature of the 2018 release of Photoshop, allows you to treat a photograph as an instant film, taking photos throughout the day with their different exposures. Even though, this feature is available in the latest release of Photoshop, it is not always available automatically for all the users. You can download and install the Adobe Live Photo Extension on your computer. Creative Cloud is a subscription based service devised in 2016 by Adobe Systems. Like other sharing services like Pinterest, YouTube, Dropbox, etc., Creative Cloud allows multiple users to work on a creative project at the same time, collaborate with each other, and add images, 3D elements, fonts, etc. to the project in their own specific way. It is a concept that allows you to bring your own computer and discuss an idea with a group of creative minds with equal ownership, no matter where they are.

https://uglybear90.com/wp-content/uploads/2023/01/Adobe Photoshop 2021 Version 222 Serial Number Full Torrent 3264bit 2023.pdf

http://www.asilahinfo.com/wp-content/uploads/2023/01/Adobe-Photoshop-2021-Version-2243-Download-Activator-For-Windows-3264bit-lifetimE-patch-.pdf

 $\underline{https://us4less-inc.com/wp-content/uploads/carmory.pdf}$ 

https://holanadege.com/free-download-images-for-adobe-photoshop-top/

https://soundcloud.com/mickforkforsonp1972/namo-webeditor-9-serialrar

http://worldmediatravel.com/?p=2466

 $\underline{https://www.webcard.irish/download-adobe-photoshop-cc-2018-version-19-activation-key-licence-key-pc-windows-64-bits-final-version-2023/2018-version-19-activation-key-licence-key-pc-windows-64-bits-final-version-2023/2018-version-19-activation-key-licence-key-pc-windows-64-bits-final-version-2023/2018-version-19-activation-key-licence-key-pc-windows-64-bits-final-version-2023/2018-version-19-activation-key-licence-key-pc-windows-64-bits-final-version-2023/2018-version-19-activation-key-licence-key-pc-windows-64-bits-final-version-2023/2018-version-19-activation-key-licence-key-pc-windows-64-bits-final-version-2023/2018-version-19-activation-key-licence-key-pc-windows-64-bits-final-version-2023/2018-version-19-activation-key-licence-key-pc-windows-64-bits-final-version-2023/2018-version-19-activation-key-licence-key-pc-windows-64-bits-final-version-2018-version-key-licence-key-pc-windows-64-bits-final-version-key-licence-key-pc-windows-64-bits-final-version-key-pc-windows-64-bits-final-version-key-pc-windows-64-bits-final-version-key-pc-windows-64-bits-final-version-key-pc-windows-64-bits-final-version-key-pc-windows-64-bits-final-version-key-p$ 

https://www.imoc.cc/wp-content/uploads/2023/01/dustastr.pdf

 $\frac{\text{http://iseei.net/wp-iseecont/uploads/2023/01/Adobe-Photoshop-2022-Version-2341-Download-Keygen-Hack-2023.pdf}{\text{http://pensjonatewa.pl/wp-content/uploads/2023/01/Adobe-Photoshop-Cs6-Update-1312-Download-Extra-Quality.pdf}}$ 

https://gtpsimracing.com/wp-content/uploads/2023/01/titsha.pdf

https://entrelink.hk/interview/photoshop-2021-version-22-4-activation-3264bit-lifetime-patch-2022/

 $\underline{https://holiday-gift-ideas.com/photoshop-cs2-handbuch-pdf-download-free/}$ 

https://kufm.net/wp-content/uploads/2023/01/Download\_free\_Adobe\_Photoshop\_2022\_Version\_2311\_Incl\_Product\_Key\_WIN\_\_MAC\_3264bit\_latest\_.pdf

https://bonnethotelsurabaya.com/promosi/free-adobe-photoshop-cs6-download-for-windows-7-link

http://bitchesluvfitness.com/wp-content/uploads/2023/01/pampay.pdf https://calibrationservicesltd.com/wp-content/uploads/2023/01/Download-free-Adobe-Photoshop-2020-Full-Version-WinMac-lifetimE-patch-2022.pdf

https://calibrationservicesltd.com/wp-content/uploads/2023/01/Dow https://syoktravel.com/wp-content/uploads/2023/01/somajar.pdf

https://securetranscriptsolutions.com/wp-content/uploads/2023/01/jaqben.pdf https://littleeats.au/adobe-photoshop-download-7-0-version-hot/

https://sonidocool.com/wp-content/uploads/2023/01/Photoshop\_Cs3\_Background\_Download\_EXCLUSIVE.pdf

http://mauiwear.com/adobe-photoshop-2022-version-23-0-download-full-version-hot-2022/ http://phukienuno.com/download-free-adobe-photoshop-2021-version-22-4-3-free-license-key-64-bits-hot-2022/

https://distinctmoney.net/2023/01/02/photoshop-cc-2015-download-serial-number-with-license-code-mac-win-last-release-2023-129311/

https://catalinaislandseaplane.com/wp-content/uploads/2023/01/Full\_Crack\_To\_Adobe\_Photoshop\_Cs2\_Download\_Serial\_Number\_High\_Quality.pdf

https://awaazsachki.com/2023/01/free-download-noiseware-professional-for-adobe-photoshop-cs3-work/https://superdeals.ng/wp-content/uploads/2023/01/Free-Download-Software-Photoshop-Cs6-Full-Version-NEW.pdf

https://adview.ru/wp-content/uploads/2023/01/Download-free-Photoshop-2022-Version-231-Hacked-2023.pdf
https://vir-expo.com/wp-content/uploads/2023/01/marbian.pdf

https://vir-expo.com/wp-content/uploads/2023/01/marbian.pdf https://www.psoj.org/wp-content/uploads/2023/01/Download-Photoshop-2022-version-23-Torrent-With-Activation-Code-For-PC-64-Bits-2023.pdf

https://www.psoj.org/wp-content/uploads/2023/01/meghhar.pdf

 $\frac{\text{http://www.jniusgroup.com/?p=7054}}{\text{https://acealgaidapinairanda.com/wp-content/uploads/2023/01/Adobe-Photoshop-CS3-Download-Keygen-For-LifeTime-New-2022.pdf}}$ 

https://enriquecrusellas.com/download-free-photoshop-2021-version-22-4-2-license-key-full-activation-code-with-keygen-latest-version-2022/

https://trg2019.net/wp-content/uploads/2023/01/Adobe\_Photoshop\_Neural\_Filters\_Offline\_Download\_EXCLUSIVE.pdf http://gjurmet.com/en/download-adobe-photoshop-cs4-32-bit-best/

https://koenigthailand.com/wp-content/uploads/2023/01/Photoshop-CS5-Download-Incl-Product-Key-Activation-Code-64-Bits-2022.pdf https://mentorus.pl/photoshop-2021-version-22-5-cracked-patch-with-serial-key-windows-2022/

You'll discover the most powerful selection and selection-based tools to remove unwanted items or adjust for color and contrast. You'll also learn about the latest all-new enhancements to Photoshop's make your imagery and composites look like they were created by a digital artist. Specify keen details in your images with the Grayscale adjustment, the best in-depth look at Lightroom presets, tips and tricks for using the Photoshop Presets Panel, and how to use smart objects. The next time you face a tough color or image-editing assignment, you'll have full control over Photoshop's features to give you the edge and keep your creations looking their best. ADOBE PHOTOSHOP VIDEO 3D: COMPLETE GUIDE and ADOBE PHOTOSHOP ONLINE will show you how to master editing still images or videos in Photoshop, including image adjustments, retouching, and composites—and understand all of the new digital features that are delivered in the latest editions of Photoshop.

Editor's note: You can also check out this video with a live webinar chat. Learn more about how to use interoperability automation to accelerate your design workflow. Sign up here: http://bit.ly/2MwJL2U